## **Exigences essentielles**

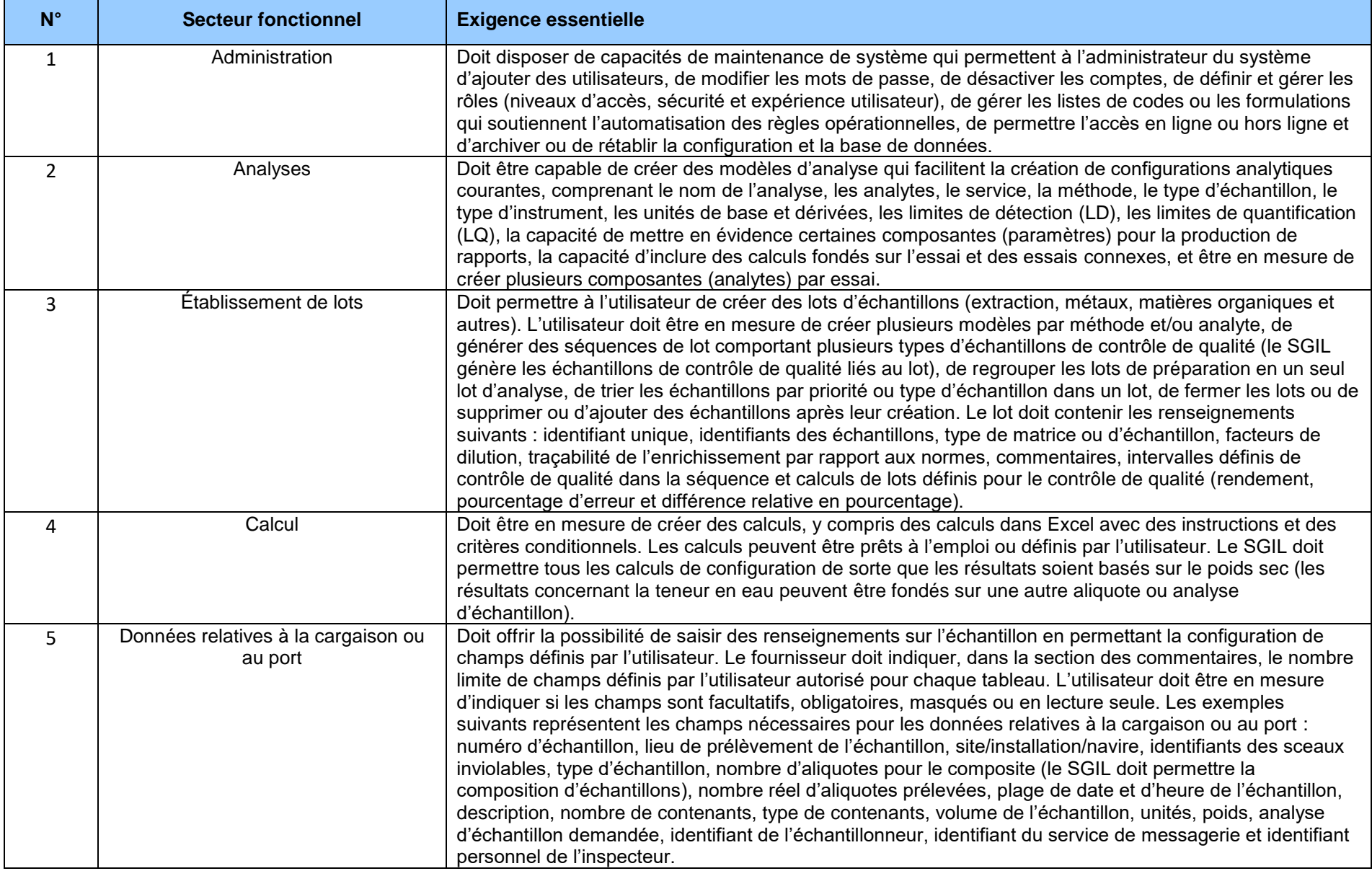

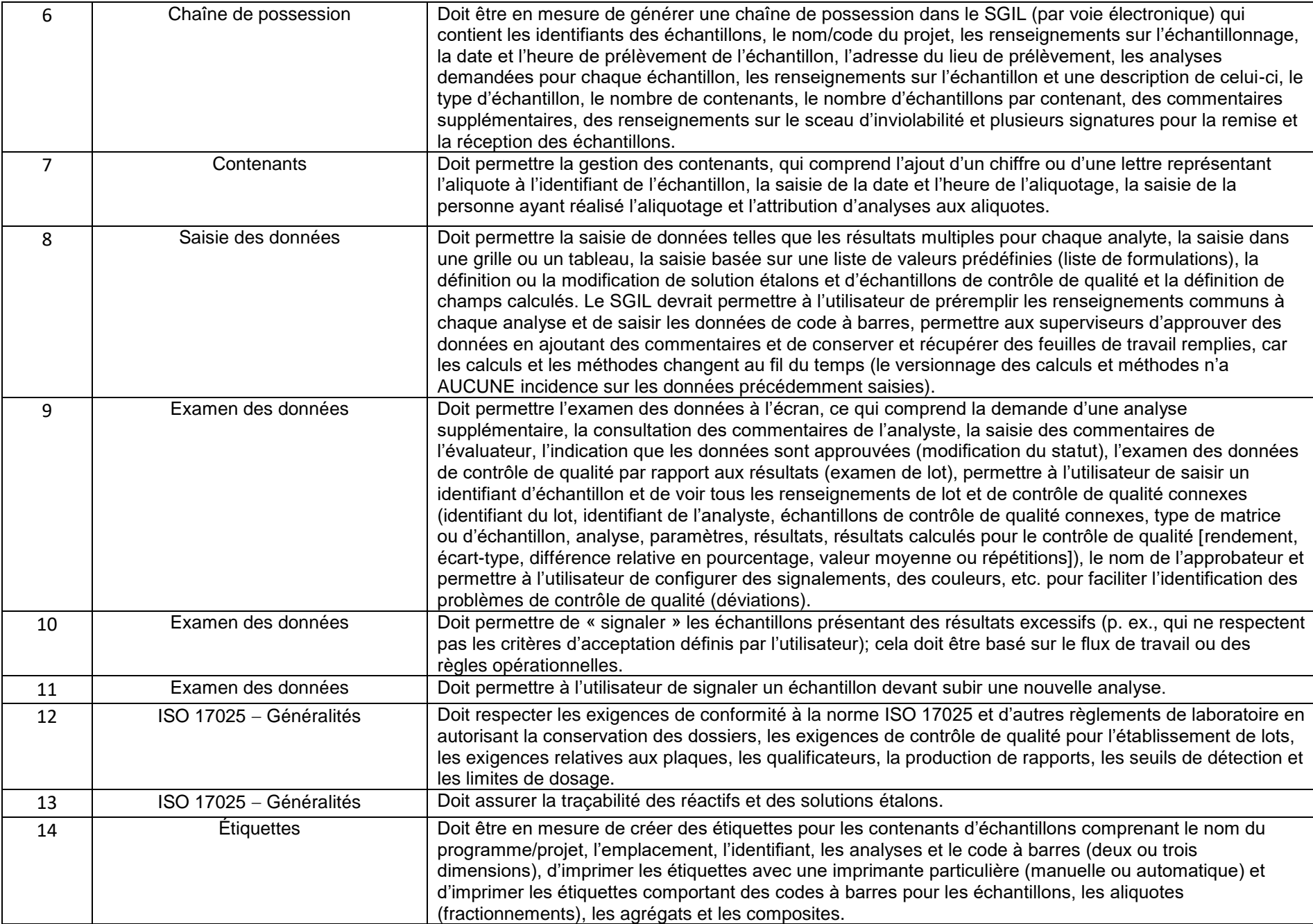

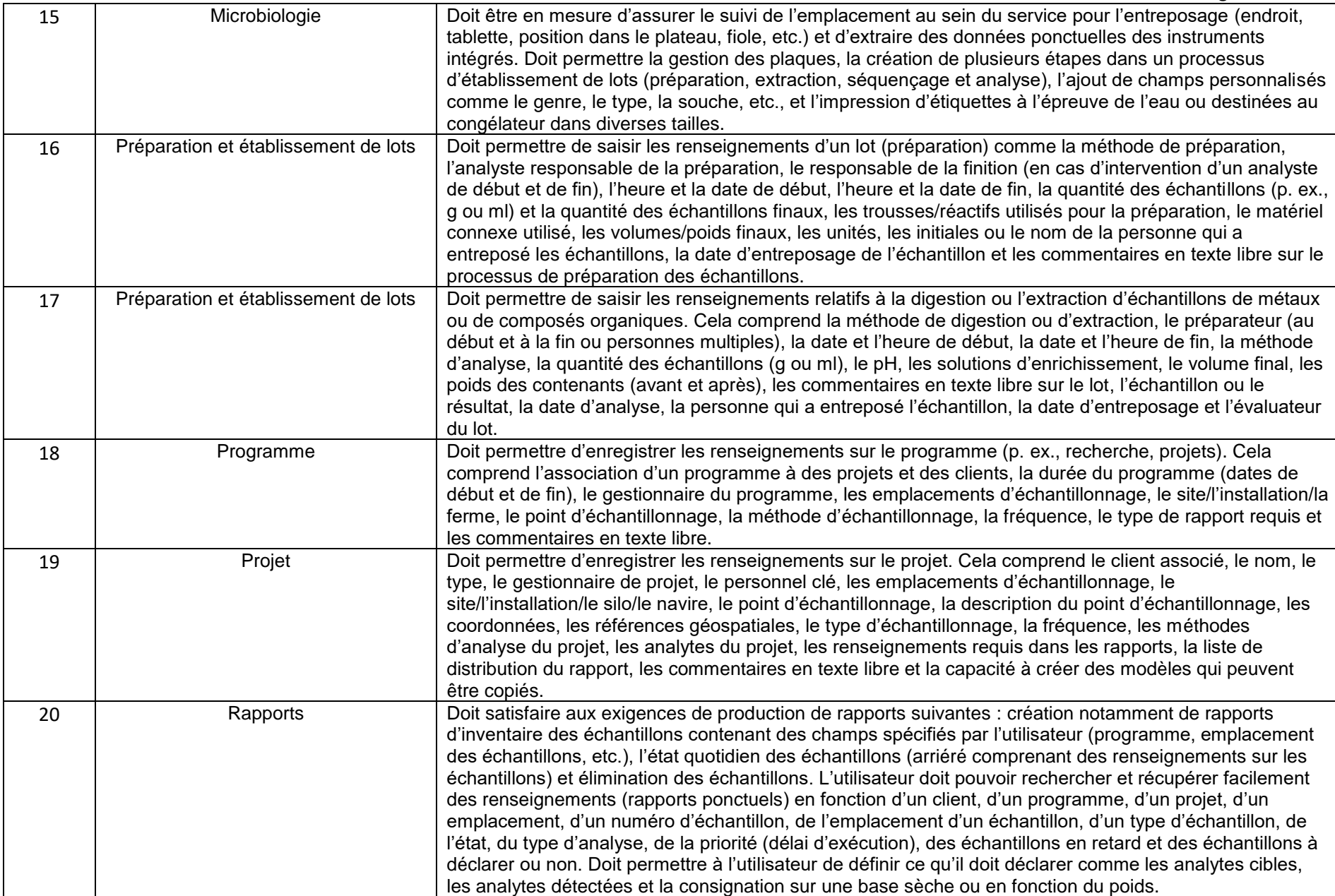

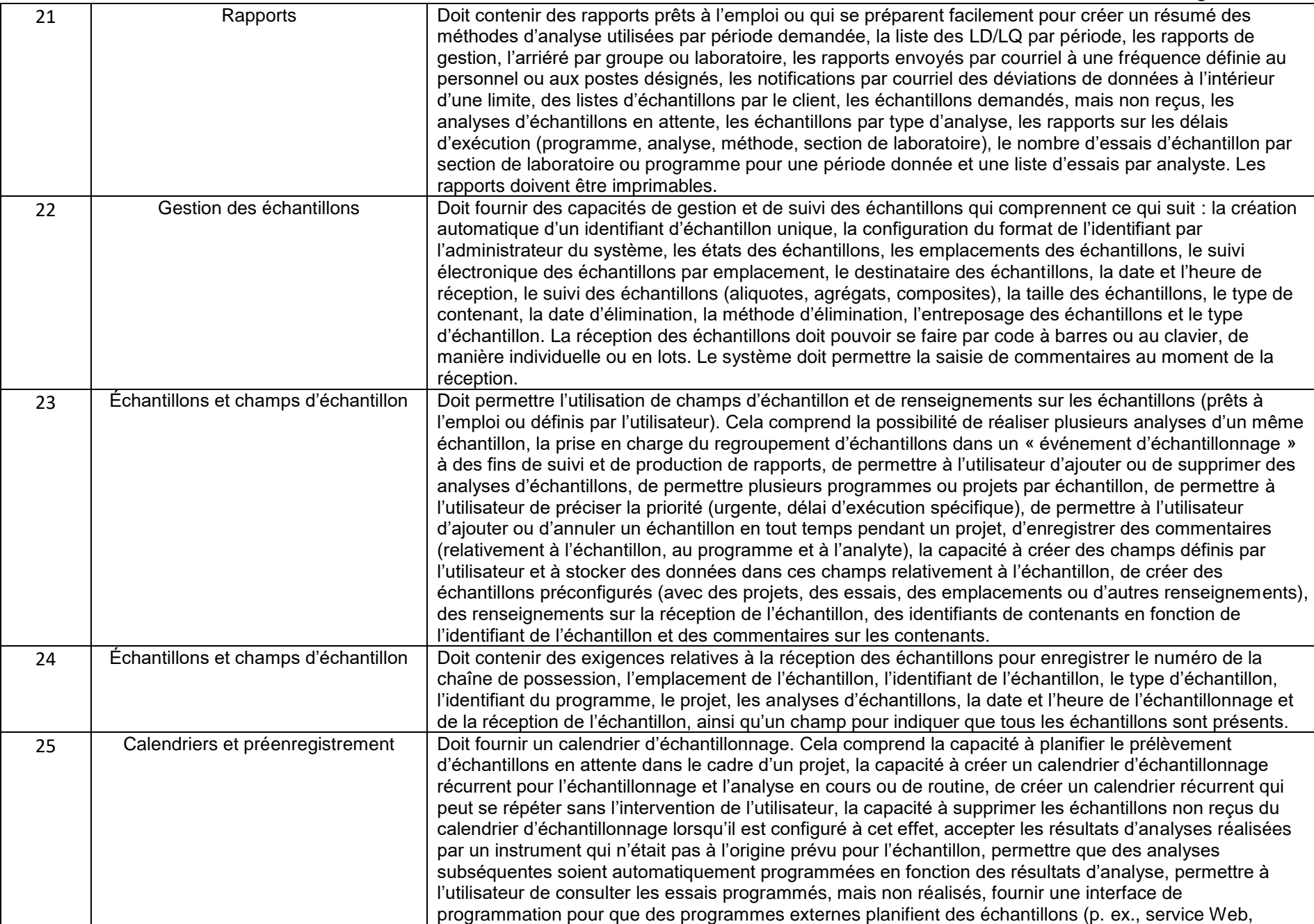

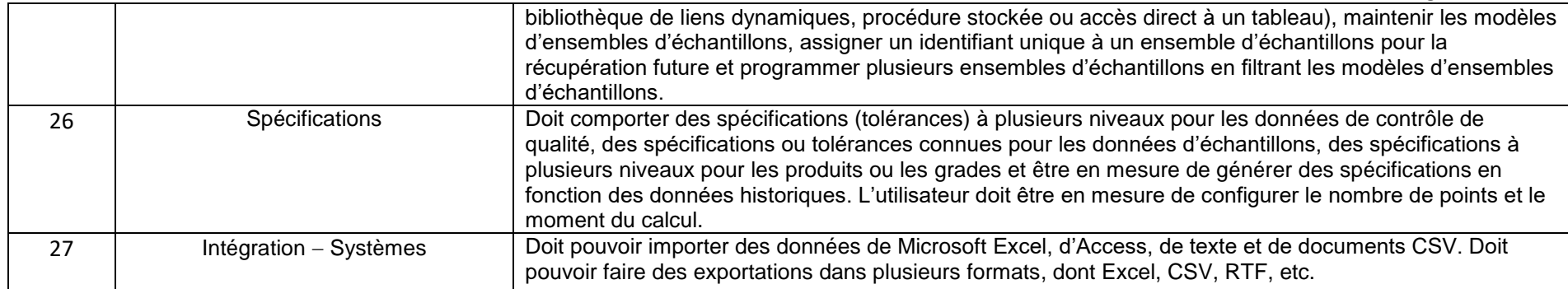

## **Exigences évaluées**

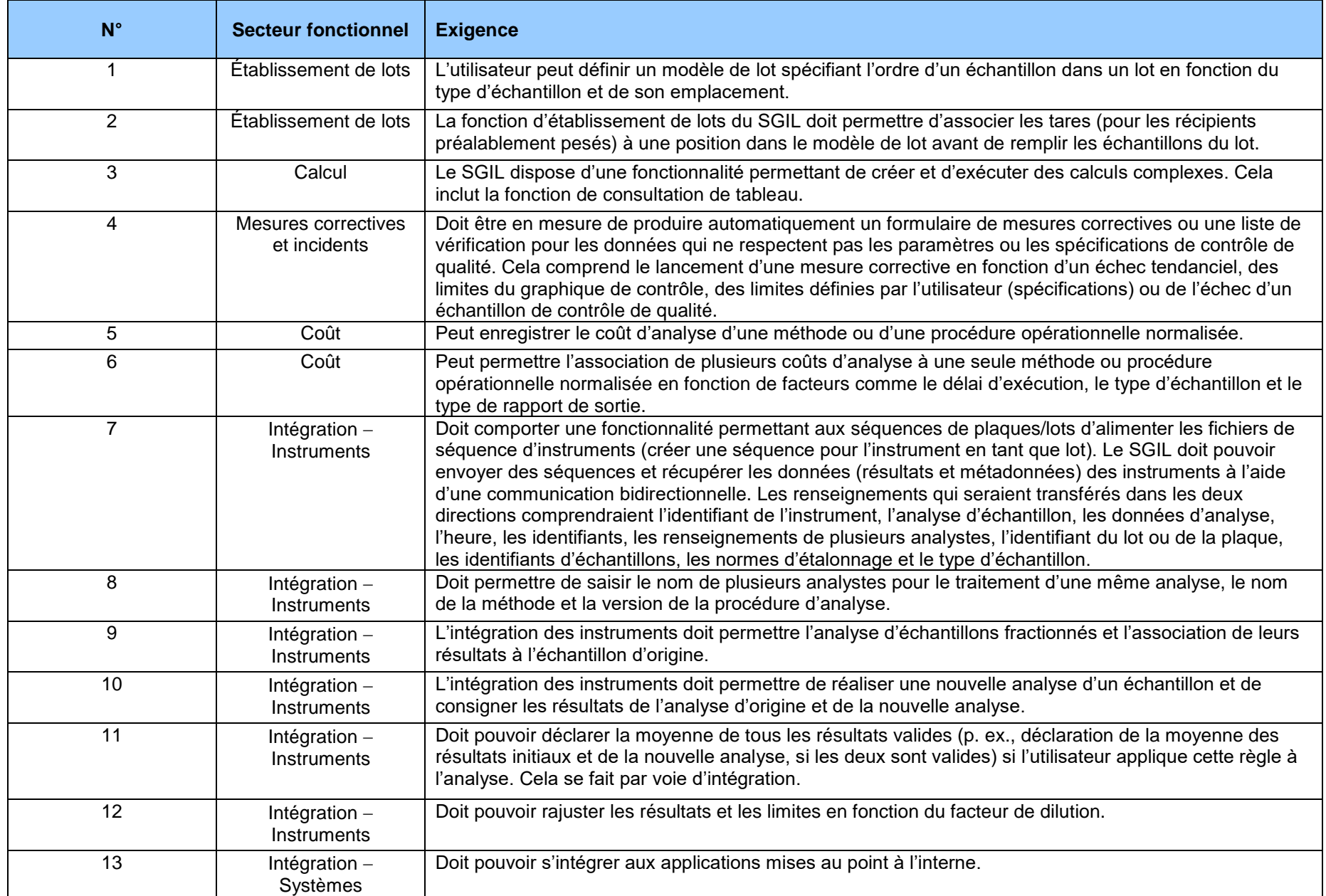

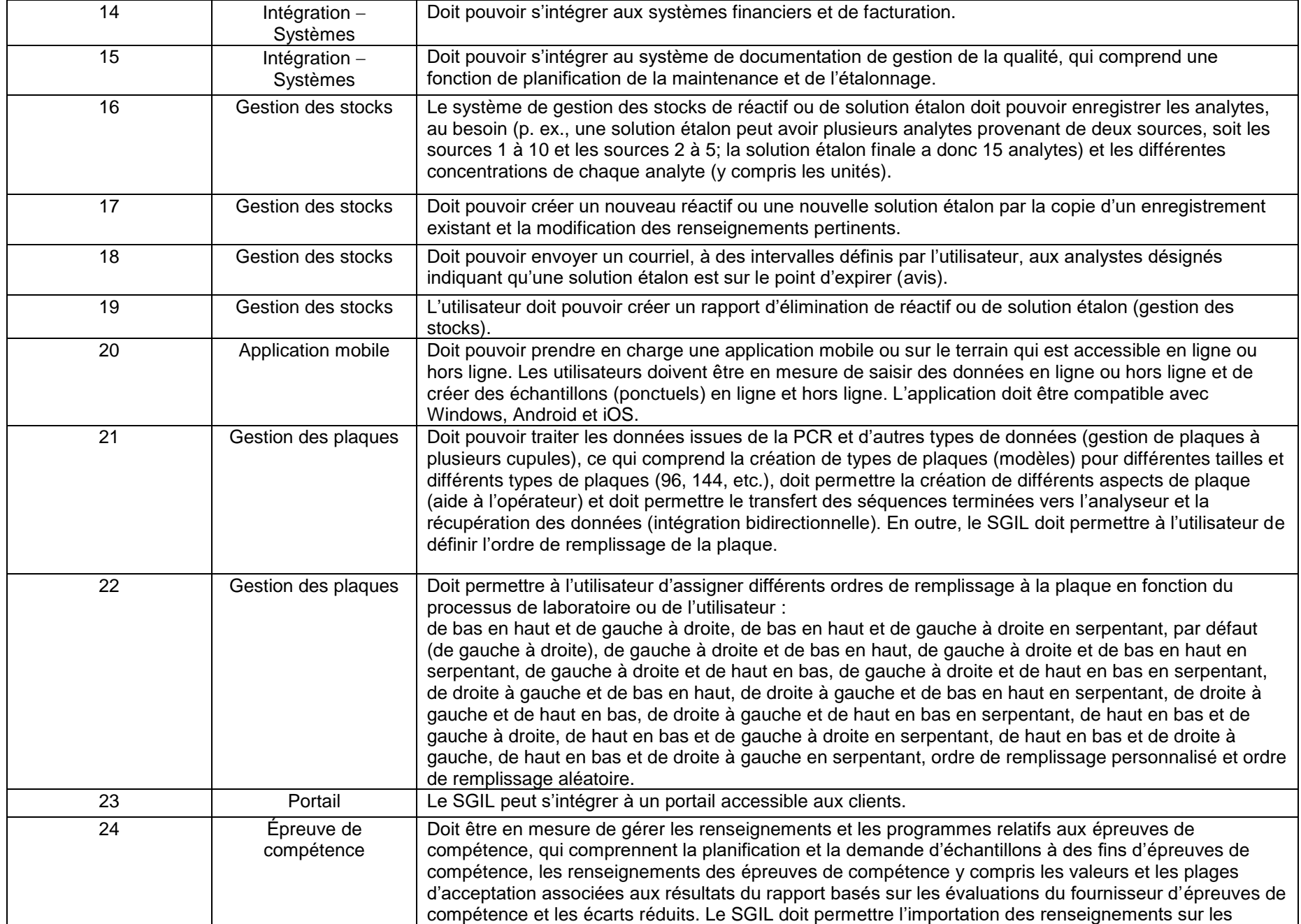

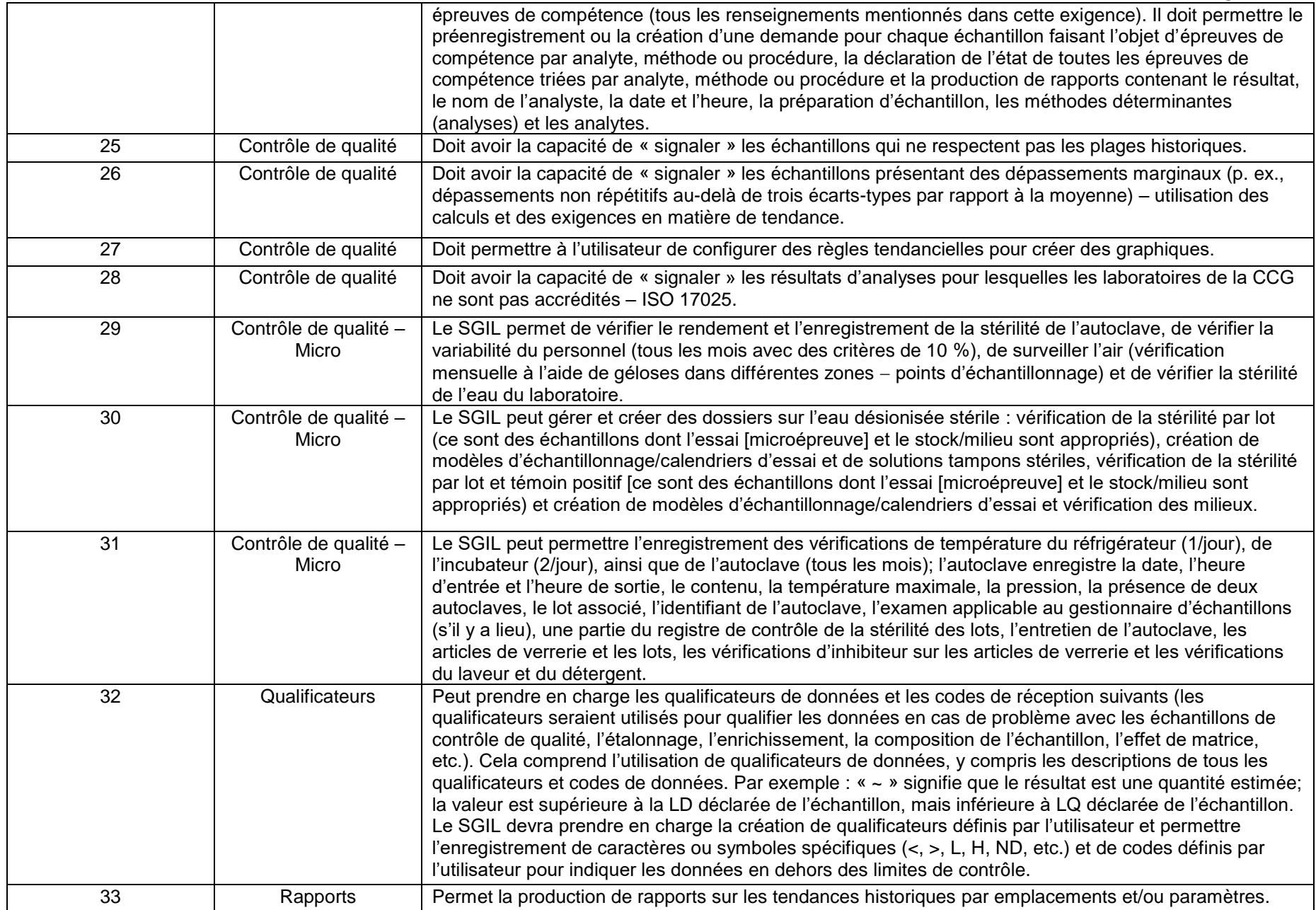

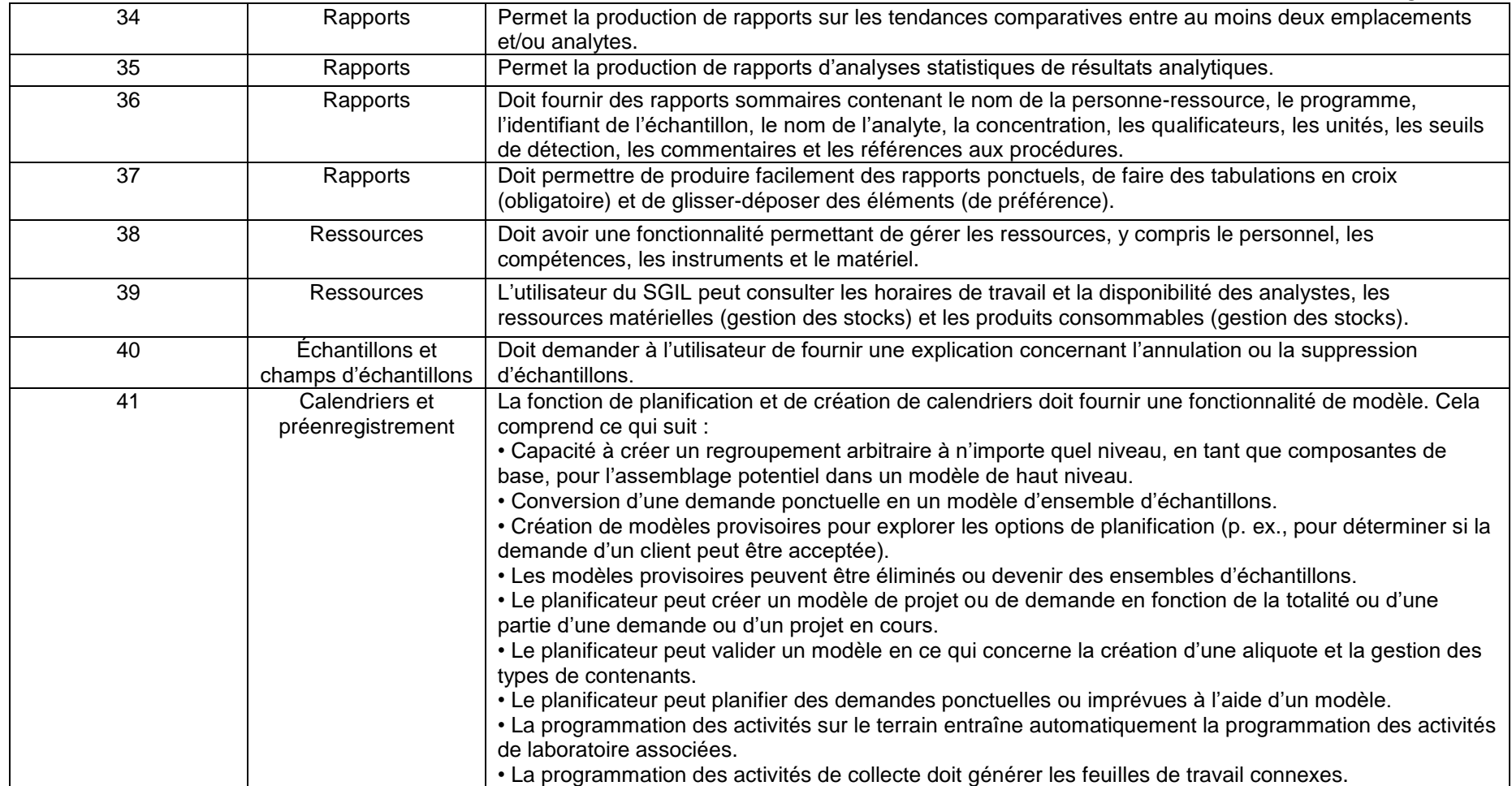

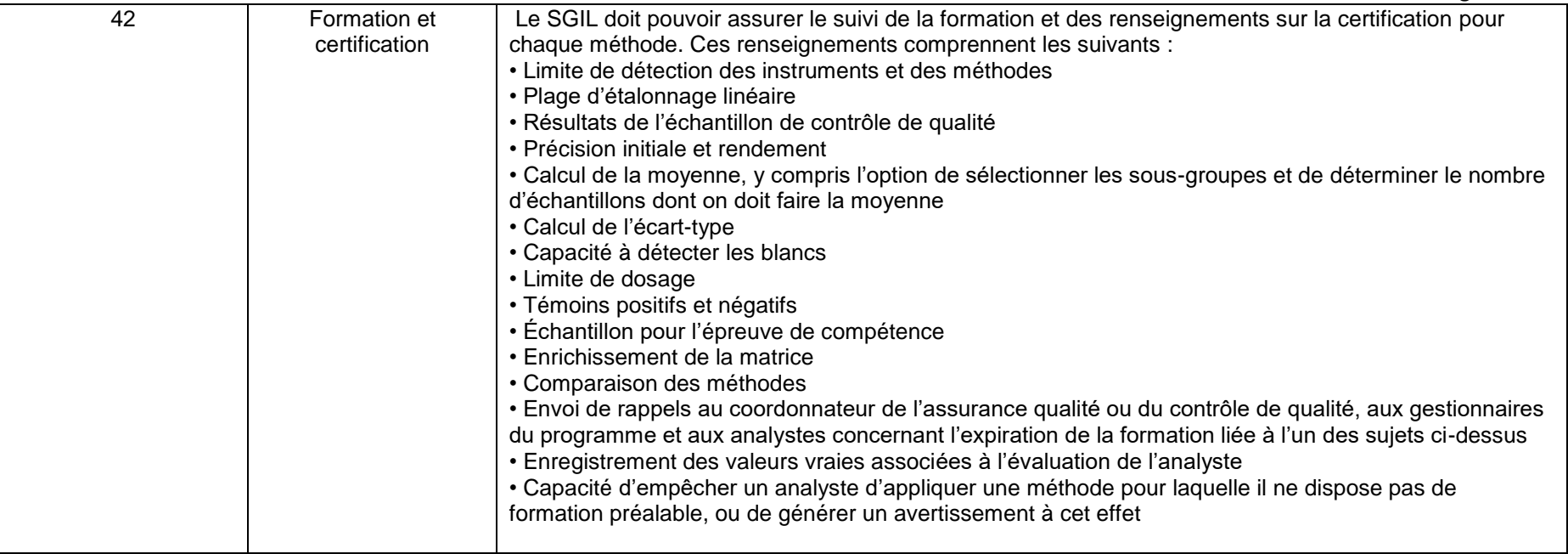